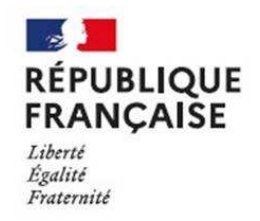

Collège Jean-Jacques Rousseau Collège Jean-Jacques Rousseau<br>THONON-LES-BAINS - Académie de Grenoble

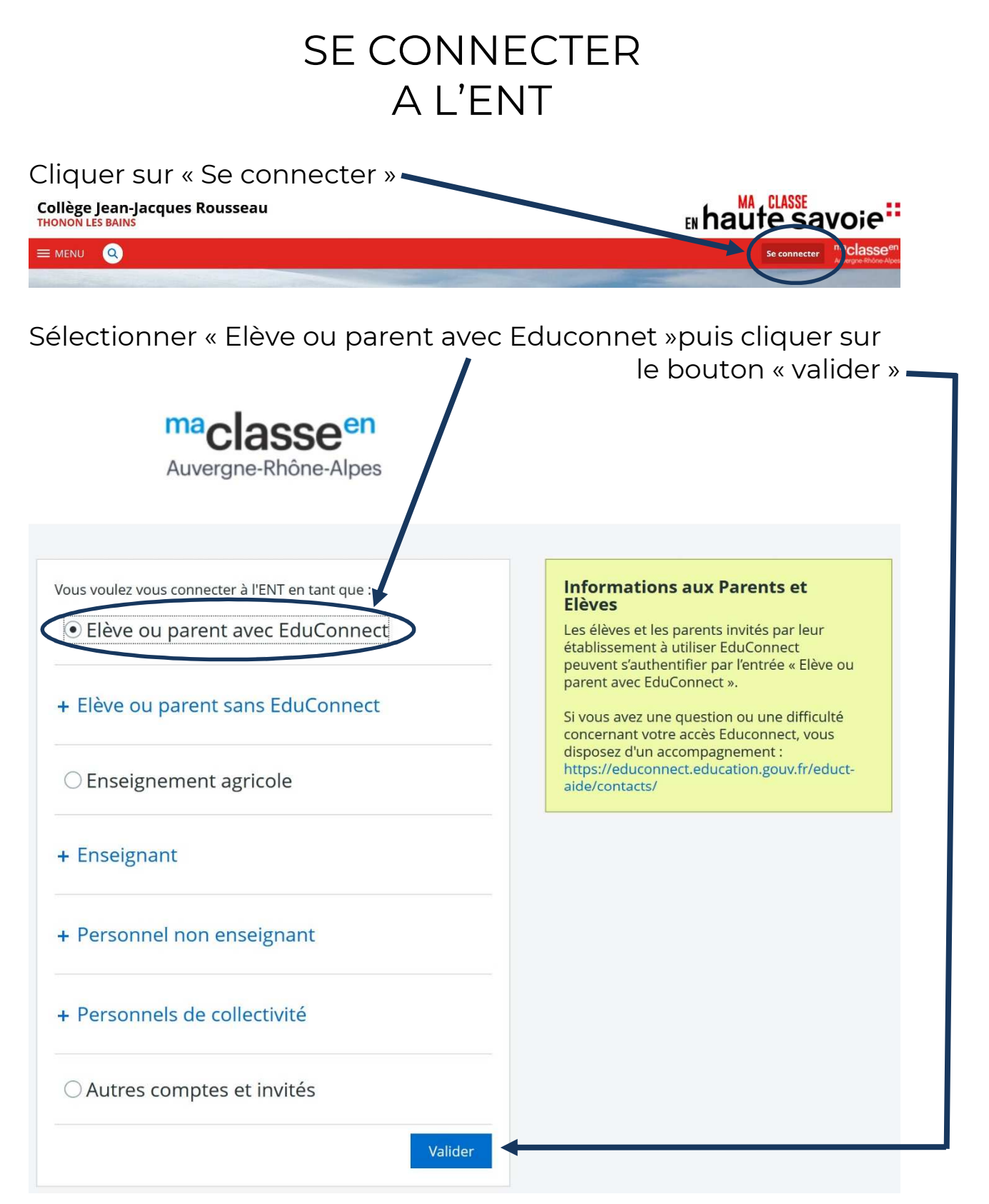

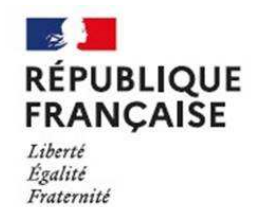

Collège Jean-Jacques Rousseau Collège Jean-Jacques Rousseau<br>THONON-LES-BAINS - Académie de Grenoble

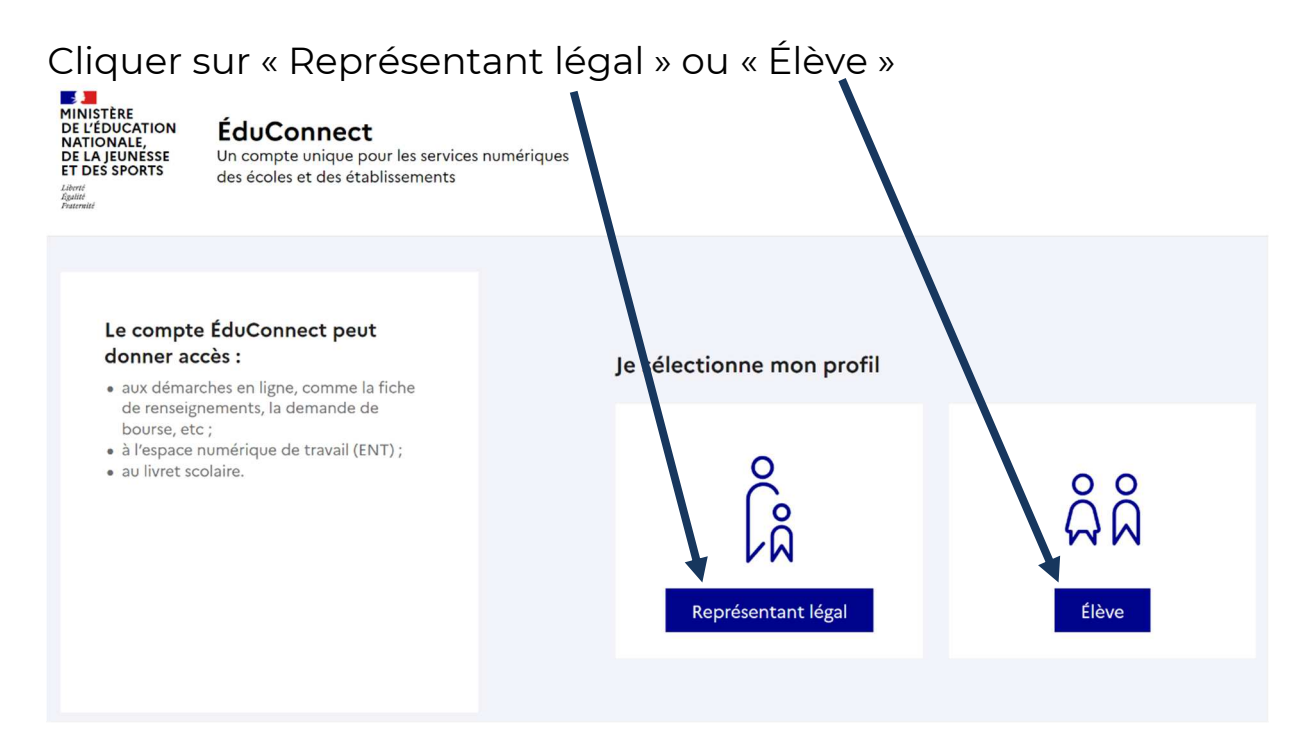

## **Représentant légal**

Compléter avec vos codes Educonnect ou par le biais de FranceConnect.

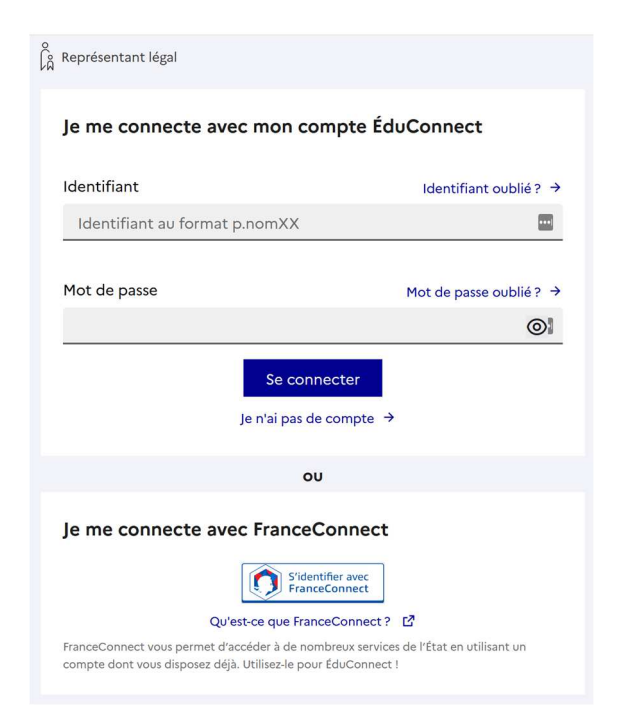

## **Élève**

Compléter avec vos codes Educonnect

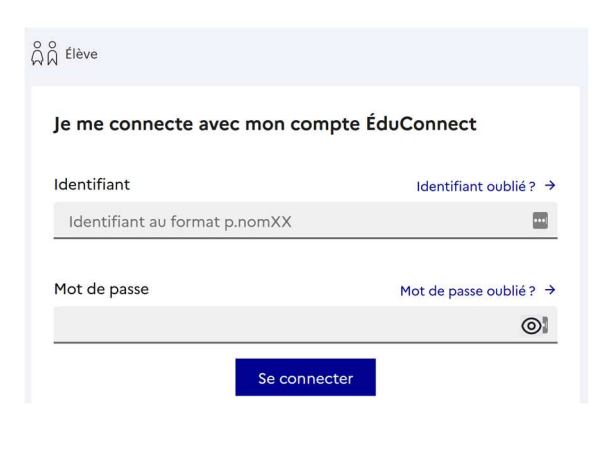